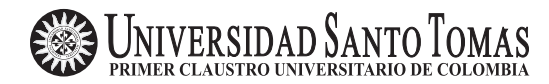

Comunicaciones en Estadística Junio 2012, Vol. 5, No. 1

# Fundamentos y aplicaciones del análisis de correspondencias difuso

Fundamentals and applications of fuzzy correspondence analysis

Nurys Gámez<sup>a</sup> nurys.edilia.gamezlopez@citi.com

#### Resumen

El análisis de correspondencias difuso es un método bastante útil, pero poco conocido actualmente en nuestro medio. En este trabajo se hace una revisión en la literatura, se resume el método y se buscan algunos contextos de aplicación del mismo. Finalmente, se presenta un ejemplo para analizar los perfiles socioeconómicos de un grupo de estudiantes, comparando el an´alisis de correspondencias m´ultiples con el an´alisis de correspondencias difuso. De esta forma, se muestra la utilidad del ACD cuando se tiene información resumida y se resaltan las principales diferencias y similitudes entre los dos m´etodos con respecto al conjunto de datos trabajado.

Palabras clave: análisis de correspondencias, análisis multivariado, datos difusos, tablas de contingencia.

#### Abstract

Fuzzy correspondence analysis is a method quite useful, but little known in our country. In this paper we review the current literature, summarize the methods and look for some applications. Finally, we present an example to analyze the socioeconomic profiles in a group of students, comparing the multiple correspondence analysis with fuzzy analysis. In this way, it is shown the usefulness of the fuzzy analysis when the information is summarized and it is taken into account the main differences and similarities between the two methods.

Key words: Contingency tables, correspondence analysis, fuzzy data, multivariate analysis.

# 1. Introducción

En la actualidad, las técnicas de análisis de datos tales como el análisis de correspondencias simples (ACS) y el análisis de correspondencias múltiples (ACM) son

<sup>a</sup>Credit Maintenance Analyst. Citibank.

bastante utilizadas. Dichas técnicas presentan salidas gráficas fáciles de interpretar y revelan relaciones no lineales entre las modalidades de diferentes variables que otros m´etodos no permiten observar. Sin embargo, en diferentes campos de aplicación, en especial en la ecología, es frecuente encontrar datos que son difusos por su naturaleza, es decir, se encuentra información sobre especies (o individuos) que asumen varias categorías de una misma variable con diferente grado de asociación (Dolédec & Chevenet 1994a). De manera similar, las tablas de datos que son el resultado de la yuxtaposición de varias tablas de contingencia, también se pueden ver como tablas de código difuso.

El análisis de correspondencias difuso (ACD) propuesto por Chevenet et al. (1994) es una extensión del ACM y se utiliza principalmente para analizar las posibles tendencias y relaciones entre los rasgos de especies (o subpoblaciones).

En este trabajo se hace una revisión en la literatura, se resume el método y se buscan algunos contextos de aplicación, con el fin de resaltar las principales características y su utilidad. Asimismo, se ilustra el uso del método con la aplicación a una tabla de código difuso, obtenida de los datos de la encuesta de caracterización de los estudiantes que se aplica a los admitidos a la Universidad Nacional en el primer semestre de 2006. Finalmente, se comparan los resultados del ACD con el ACM de la tabla de individuos por variables.

# 2. Notación

Sea  $\bf{A}$  una tabla de código difuso, con n filas (individuos, especies o subpoblaciones) y m columnas que corresponden a las categorías de las p variables, cada una con  $m_i$  $categorías, en donde un individu<sub>i</sub> puede asumir varias categorías de la variable$  $j$  con diferente grado de asociación. La forma general de una tabla de datos con codificación difusa se presenta en la figura [1.](#page-1-0)

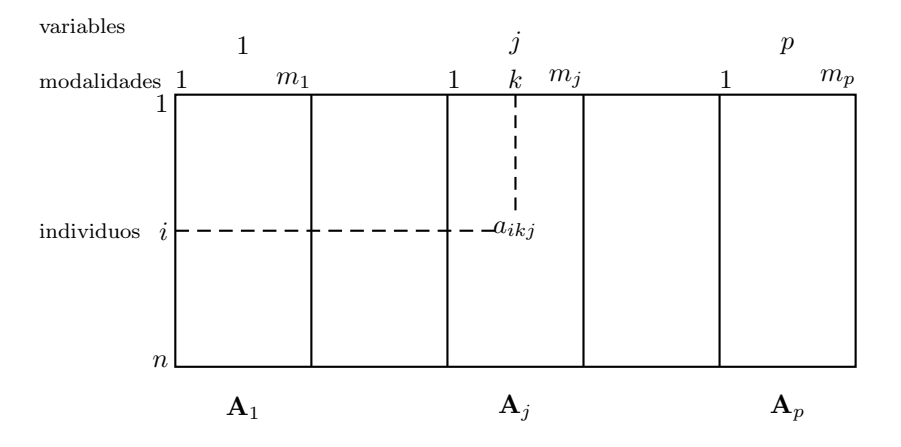

<span id="page-1-0"></span>Figura 1: Tabla de código difuso

#### Fundamentos y aplicaciones del análisis de correspondencias difuso  $9$

De esta forma, cada entrada de una tabla de codificación difusa,  $a_{ikj}$ , registra un puntaje positivo que describe la afinidad, o grado de asociación, del  $i$ -ésimo individuo con respecto a la k-ésima categoría de la j-ésima variable  $(i = 1, \ldots, n; j =$  $1, \ldots, p; k = 1, \ldots, m<sub>i</sub>$ , tomando valores de 0: sin afinidad con la categoría hasta  $X:$  alta afinidad con la categoría (Chevenet et al. 1994).

Se tiene que:

<span id="page-2-0"></span>
$$
m = \sum_{j=1}^{p} m_j \tag{1}
$$

Partiendo de la tabla A, se define una nueva tabla de porcentajes o proporciones por variable  $(P)$  de término general:

$$
p_{ikj} = \frac{a_{ikj}}{a_{i\cdot j}}\tag{2}
$$

donde  $a_{i \cdot j} =$  $\sum^{m_j}$  $\sum_{k=1} a_{ikj}.$ 

En la tabla P se tienen las siguientes propiedades:

$$
p_{i \cdot j} = \sum_{k=1}^{m_j} p_{ikj} = 1
$$
\n(3)

$$
p_{i\cdot\cdot} = \sum_{j=1}^{p} \sum_{k=1}^{m_j} p_{ikj} = p \tag{4}
$$

<span id="page-2-1"></span>
$$
p... = \sum_{i=1}^{n} \sum_{j=1}^{p} \sum_{k=1}^{m_j} p_{ikj} = np
$$
\n(5)

<span id="page-2-2"></span>
$$
\sum_{k=1}^{m_j} \overline{p}_{kj} = 1 \tag{6}
$$

donde  $\overline{p}_{kj} = \frac{1}{n}$  $\frac{1}{n} \sum_{i=1}^n$  $\sum_{i=1} p_{ikj}$  es el promedio de las proporciones que asumen los n individuos en la  $k$ -ésima categoría de la j-ésima variable.

# 3. Análisis de correspondencias difuso

Como se mencionó en secciones anteriores, el ACD es una extensión del ACM. A su vez, definiendo matrices de métrica y de pesos en los espacios de individuos y variables, el ACM se puede ver como un análisis en componentes principales ponderado  $(ACP(X,M,D))$ . Como consecuencia, el ACD también se puede ver como un  $\text{ACP}(\mathbf{X}, \mathbf{M}, \mathbf{D})$  y sus fórmulas se pueden deducir de este método de análisis, como se muestra en esta sección.

## 3.1. El análisis en componentes principales ponderado

Los métodos en ejes principales tienen una presentación común bajo el nombre de diagrama de dualidad o an´alisis en componentes principales ponderado (Tenenhaus & Young 1985).

La notación  $ACP(\mathbf{X}, \mathbf{M}, \mathbf{D})$  se utiliza para indicar que la tabla de datos  $\mathbf{X}$  (generalmente centrada) será analizada mediante análisis en componentes principales (ACP) utilizando como pesos y métricas las matrices  $M y D$ . De esta forma, M es la matriz de m´etrica en el espacio de las filas y de pesos en el espacio de las columnas y D, la matriz de m´etrica en el espacio de las columnas y de pesos en el espacio de las filas (Escofier & Pagès 1992, Pagès 2004).

#### 3.2. El ACM visto como un ACP ponderado

Haciendo las modificaciones convenientes, el ACM se puede ver como un análisis en componentes principales de la tabla disyuntiva completa  $(\mathbf{Z})$ . En esta tabla con n filas y m columnas que corresponden a p variables, cada una com  $m_i$  categorías, cada entrada  $z_{ikj}$  indica si el *i*-ésimo individuo asume o no la k-ésima categoría de la j-ésima variable, mediante un código binario. Así, la tabla  $Z$  es la concatenación de p subtablas (Lebart et al. 1995):

$$
\mathbf{Z} = [\mathbf{Z}_1, \ldots, \mathbf{Z}_j, \ldots, \mathbf{Z}_p]
$$

Se tiene que el número total de categorías de las  $p$  variables es  $m = \sum^p$  $\sum_{j=1}^m m_j$ , igual

a lo que se tiene en la tabla  $A$  (fórmula [\(1\)](#page-2-0)).

Los marginales de fila de la tabla disyuntiva completa (notados como  $z_i$ .) son constantes e iguales al n´umero de variables, mientras que los marginales columna  $(z_{ki})$  representan el número de individuos que asumen la categoría k de la variable  $j$ , como se muestra a continuación:

$$
z_{i\cdot\cdot} = \sum_{jk} z_{ikj} = p
$$

$$
z_{.kj} = \sum_{i=1}^{n} z_{ikj}
$$

La frecuencia total,  $z$ , de la tabla disyuntiva completa es la suma de los márgenes:

$$
z = \sum_{i=1}^{n} \sum_{j=1}^{p} \sum_{k=1}^{m_j} z_{ikj} = np
$$

Encontrando el mismo resultado que en la tabla  $P$  (ver fórmula [\(5\)](#page-2-1)).

Se definen entonces las matrices de pesos, métricas y datos que ingresan al análisis de la siguiente forma:

**X** es la matriz de término general:  $x_{ij} = \frac{n z_{ikj}}{n}$  $\frac{z_{ikj}}{z_{\cdot kj}}-1$ 

\n- $$
\mathbf{M} = \frac{1}{nm} \text{diag}(z_{\cdot kj})
$$
\n- $$
\mathbf{D} = \frac{1}{n} \mathbf{I}_n
$$
\n

Con  $I_n$  la matriz identidad de tamaño  $n \times n$ .

#### 3.2.1. Distancias

En el ACM todos los individuos están afectados por el mismo peso:  $m_i = \frac{1}{n_i}$  $\frac{1}{n}$  y la ponderación de cada categoría es proporcional a su frecuencia:  $m_k = \frac{z_{kj}}{z_{k,j}}$  $\frac{n}{np}$ .

De esta forma, la distancia entre dos categorías es:

$$
d^{2}(kj, k'j') = \sum_{i=1}^{n} n \left( \frac{z_{ikj}}{z_{.kj}} - \frac{z_{ik'j'}}{z_{.k'j'}} \right)^{2}
$$
(7)

Encontrando que dos categorías seleccionadas más o menos por los mismos individuos son parecidas.

Y la distancia entre dos individuos i e i'es:

$$
d^{2}(i, i') = \frac{1}{p} \sum_{jk} \frac{n}{z_{\cdot kj}} (z_{ij} - z_{i'kj})^{2}
$$
\n(8)

Es decir, que dos individuos están cerca si han seleccionado más o menos las mismas categorías de las variables.

#### 3.2.2. Factores y relaciones cuasi-baricéntricas

La notación utilizada para los valores propios y las coordenada factoriales es: s, correspondientes al número del eje,  $\lambda_s$  como el valor propio s,  $\psi_{si}$  como la coordenada del individuo i sobre el eje s y  $\varphi_{skj}$  denotando la coordenada de la categoría k de la variable j sobre el eje s. La proyección de un individuo i sobre el eje factorial  $s$  en función de las coordenadas de las categorías es:

<span id="page-4-0"></span>
$$
\psi_{si} = \frac{1}{\sqrt{\lambda_s}} \sum_{jk} \frac{z_{ikj}}{z_i} \varphi_{skj} = \frac{1}{p\sqrt{\lambda_s}} \sum_{(j,k)\in\mathfrak{S}_{(j,k)}} \varphi_{skj}
$$
(9)

donde  $\Im_{(j,k)}$  es el conjunto de individuos que asumen la categoría  $k$  de la variable j. Es decir que, omitiendo el cociente  $\frac{1}{\sqrt{\lambda_s}}$ , el individuo se encuentra en el punto medio de las coordenadas de las categorías que asume. De manera similar, se observa que la categoría  $k$  de la variable  $j$  se encuentra en el punto medio de los individuos que la asumen, dilatado por  $\frac{1}{\sqrt{\lambda_s}}$ :

<span id="page-5-0"></span>
$$
\varphi_{skj} = \frac{1}{\sqrt{\lambda_s}} \sum_{i=1}^n \frac{z_{ikj}}{z_{.kj}} \psi_{si}
$$
\n(10)

#### 3.2.3. Razón de correlación

En el ACM la razón de correlación entre un factor s y una variable j se define como la suma de las contribuciones de las categorías sobre ese factor (Escofier  $\&$ Pagès 1992, pp. 61–62):

$$
\eta_j^2 = p \sum_{k=1}^{m_j}
$$
 Inercia de las categorías de la variable *j* proycctadas sobre el eje *s*

Este es un indicador de qué tanto contribuye la variable  $j$  a la formación del eje s y es equivalente al cociente entre la inercia inter y la inercia total:

$$
\eta_j^2 = \frac{p \sum_{k \in J(k)} \frac{n_{kj}}{np} \lambda_s \varphi_{skj}^2}{\frac{1}{n} \sum_{i=1}^n \psi_{si}^2} = \frac{\sum_{k \in J(k)} \frac{n_{kj}}{n} \lambda_s \varphi_{skj}^2}{\lambda_s} = \sum_{k \in J(k)} \frac{n_{kj}}{n} \varphi_{skj}^2 \qquad (11)
$$

donde  $J(k)$  es el conjunto de categorías que pertenecen a la variable j y  $n_{kj}$  es el número de individuos que asumen la modalidad k de la variable j. De esta forma, la razón de correlación entre un factor s y una variable j es la suma ponderada de las coordenadas de las categorías sobre el eje factorials.

Por otro lado, se tiene que la contribución absoluta de una categoría al eje s  $(Ca_{ski})$  es:

$$
Ca_{skj} = \frac{\frac{n_{kj}}{np} \varphi_{skj}^2}{\lambda_s}
$$

De forma tal que  $\lambda_s Ca_{skj} = \frac{n_{kj}}{n_{kj}}$  $\frac{\partial^{k} y}{\partial p} \varphi_{skj}^{2}$ . Y al sumar sobre todas las categorías de la variable  $j$  se obtiene que

$$
\sum_{k \in J(k)} \lambda_s Ca_{skj} = \frac{\eta_j^2}{p}
$$

Es decir, que la razón de correlación está asociada a la contribución de la variable  $j$  al eje  $s$ , mediante la fórmula:

Fundamentos y aplicaciones del análisis de correspondencias difuso  $13$ 

<span id="page-6-0"></span>
$$
\eta_j^2 = p\lambda_s C a_{skj} \tag{12}
$$

## 3.3. ACD visto como una extensión del ACM

Al ser el ACD una extensión del ACM, y de acuerdo a lo planteado anteriormente, la tabla **P** se puede analizar mediante  $\text{ACP}(\mathbf{X},\mathbf{M},\mathbf{D})$  donde **M** es una matriz cuyos elementos en la diagonal son los pesos de las columnas y los valores fuera de la diagonal son cero y D es una matriz diagonal cuyos elementos son los pesos de las filas. Formalmente,  $X$ ,  $M$  y  $D$  se definen como:

**X** es la matriz de término general:  $x_{ij} = \frac{p_{ikj}}{\pi}$  $\frac{\overline{p}_{ikj}}{\overline{p}_{kj}} - 1$  ( $\overline{p}_{kj}$  está definido en [\(6\)](#page-2-2))

• 
$$
\mathbf{M} = Diag\left(\frac{1}{p}\overline{p}_{kj}\right) = \frac{1}{p}diag(\overline{p}_{kj})
$$
  
\n•  $\mathbf{D} = Diag\left(\frac{1}{n}\right) = \frac{1}{n}\mathbf{I}_n$ 

### 3.4. Propiedades del ACD

Las siguientes propiedades del ACD se deducen utilizando las definiciones y conceptos propios del análisis en componentes principales ponderado (Escofier & Pagès  $(1992)$ .

#### $3.4.1.$  Distancias entre individuos y categorías

La distancia entre dos individuos  $i \nabla l$  es:

$$
d^{2}(i,l) = \sum_{j=1}^{p} \sum_{k=1}^{m_{j}} \frac{np}{\sum_{i=1}^{n} p_{ikj}} \left(\frac{p_{ikj}}{p} - \frac{p_{lkj}}{p}\right)^{2} = \frac{1}{p} \sum_{j=1}^{p} \sum_{k=1}^{m(j)} \frac{1}{\overline{p}_{kj}} (p_{ikj} - p_{lkj})^{2} \tag{13}
$$

De lo anterior se puede concluir que dos individuos son similares si asumen más o menos la misma proporción en cada una de las categorías  $k$  de la variable j. De la misma forma que en el ACM, esta distancia favorece a categorías "raras". Y la distancia entre dos categorías k y c de las variables j y q, donde kej y ceq es:

$$
d^{2}(kj, cq) = \sum_{i=1}^{n} n \left( \frac{p_{ikj}}{\sum_{i=1}^{n} p_{ikj}} - \frac{p_{icq}}{\sum_{i=1}^{n} p_{icq}} \right)^{2} = \sum_{i=1}^{n} n \left( \frac{p_{ikj}}{n\overline{p}_{kj}} - \frac{p_{icq}}{n\overline{p}_{cq}} \right)^{2} = \sum_{i=1}^{n} \frac{1}{n} \left( \frac{p_{ikj}}{\overline{p}_{kj}} - \frac{p_{icq}}{\overline{p}_{cq}} \right)^{2}
$$
\n(14)

De forma tal que dos categorías  $k$  y  $c$  son cercanas, si los grupos de individuos que las han seleccionado tienen más o menos los mismos perfiles.

#### 3.4.2. Centros de gravedad e inercia total

Al igual que en el ACM, las nubes de puntos fila y de categorías están centradas, como se muestra a continuación:

$$
G_{kj} = \sum_{i=1}^{n} \frac{1}{n} \left( \frac{p_{ikj}}{\overline{p}_{kj}} - 1 \right) = \frac{1}{n} \left( \sum_{i=1}^{n} \frac{p_{ikj}}{\overline{p}_{kj}} - n \right) = \frac{1}{n} \left( \frac{n \overline{p}_{kj}}{\overline{p}_{kj}} - n \right) = \frac{1}{n} (n - n) = 0
$$

$$
G_i = \sum_{j=1}^p \sum_{k=1}^{m_j} \overline{p}_{kj} \left( \frac{p_{ikj}}{\overline{p}_{kj}} - 1 \right) = \sum_{j=1}^p \sum_{k=1}^{m_j} (p_{ikj} - \overline{p}_{kj})
$$
  
= 
$$
\sum_{j=1}^p 1 - \frac{1}{n} \sum_{j=1}^p \sum_{k=1}^{m_j} \sum_{i=1}^n p_{ikj} = p - \frac{np}{n} = 0
$$

Y la inercia total es:

<span id="page-7-0"></span>
$$
I = \frac{1}{np} \sum_{j=1}^{p} \sum_{k=1}^{m_j} \overline{p}_{kj} \sum_{i=1}^{n} \left( \frac{p_{ikj}}{\overline{p}_{kj}} - 1 \right)^2 = \frac{1}{p} \sum_{j=1}^{p} \sum_{k=1}^{m_j} \sum_{i=1}^{n} \left( \frac{p_{ikj} - \overline{p}_{kj}}{\overline{p}_{kj}} \right)^2 \tag{15}
$$

En [\(15\)](#page-7-0) se puede observar que la inercia no depende del número de variables ni del número de categorías sino de las diferencias entre las proporciones observadas y las teóricas, definidas como las promedio para todos los individuos. A diferencia del ACM, en el ACD la inercia es interpretable de forma similar a lo que sucede en el análisis de correspondencias simples.

## 3.4.3. Factores y relaciones de transición o cuasibaricéntricas

A partir de las fórmulas del  $\text{ACP}(\mathbf{X},\mathbf{M},\mathbf{D})$  (Escofier & Pagès 1992), se deducen las siguientes fórmulas para el ACD. La coordenada factorial de un individuo  $i$ sobre el eje s es:

$$
\psi_{si} = \frac{1}{\sqrt{\lambda_s}} \sum_{j=1}^p \sum_{k=1}^{m_j} \frac{p_{ikj}}{p} \varphi_{sk} = \frac{1}{\sqrt{\lambda_s}} \frac{1}{p} \sum_{j=1}^p \sum_{k=1}^{m_j} p_{ikj} \varphi_{sk}
$$

Análogamente, la coordenada sobre el eje factorial  $s$  de una modalidad  $k$  es:

$$
\varphi_{sk}=\frac{1}{\sqrt{\lambda_s}}\sum_{i=1}^n\frac{p_{ikj}}{n\overline{p}_{kj}}\psi_{si}=\frac{1}{\sqrt{\lambda_s}}\frac{1}{n\overline{p}_{kj}}\sum_{i=1}^np_{ikj}\psi_{si}
$$

Las fórmulas de las coordenadas factoriales obtenidas para el ACD tienen la misma forma de las que se obtiene en el ACM (fórmulas  $(9)$  y  $(10)$ ). En el ACD, las coordenadas factoriales de una nube de puntos (individuo o columna) son los baricentros de las coordenadas factoriales de la otra nube de puntos dilatada por 1  $\sqrt{\lambda_s}$ .

3.4.4. Razón de correlación

La varianza de las coordenadas factoriales de las categorías asociadas a la variable  $j$  en el eje  $s$  es igual a (Chevenet et al. 1994):

$$
var_j = \sum_{k=1}^{m_j} \overline{p}_{kj} \varphi_{sk}^2
$$

La razón de correlación  $\eta_j^2$  de la variable j para la coordenada factorial  $\psi_{si}$  cuantifica qué tan separadas están las categorías unas de otras, a la vez que indica qué tanta relación hay entre la variable  $j$  y el eje factorial  $s$ :

$$
\eta_j^2 = \frac{var_j}{\lambda_s}
$$

Se observa que al igual que en el ACM, la razón de correlación se calcula como el cociente entre la varianza (inercia) de la variable j y la varianza total asociada al eje s. Y análogo a lo que se obtiene en el ACM, la razón de correlación del ACD se asocia con las contribuciones relativas de cada variable al eje s mediante la misma relación presentada en  $(12)$ .

# 4. Aplicaciones del ACD

## 4.1. Ecología

Las aplicaciones más comunes del ACD se encuentran en ecología, ciencia en la que este m´etodo se utiliza principalmente para analizar la estructura de la información de las especies o para encontrar las diferentes asociaciones entre estas y sus rasgos biológicos. Algunas aplicaciones encontradas en la literatura en las que se ve reflejado lo anterior son:

Análisis de datos ecológicos recolectados sobre un largo periodo de tiempo:

Como un mecanismo para estructurar la información biológica y ambiental de la flora y la fauna del río Upher Rhone de Francia, Chevenet et al. (1994) tomaron información sobre los rasgos de las especies en esa zona, recolectada durante un largo periodo de tiempo. De esta forma, mediante el uso de la codificación difusa, obtienen una tabla en la que se describe la afinidad de 110 especies de Coleóptera acuática por 32 categorías asociadas a nueve variables ambientales y tres variables ecológicas (por ejemplo, resistencia a la polución, alimentación y tolerancia a ciertos niveles de temperatura), usando puntajes positivos de 0: no afinidad de la especie con la categoría de la variable ambiental  $y/\sigma$  ecológica a 6: alta afinidad de la especie con la categoría.

#### Análisis de patrones espaciales:

Santoul et al. (2005) llevaron a cabo un estudio con el fin de evaluar la variación de los rasgos biológicos de las comunidades de peces de agua dulce como la fecundidad, la edad m´axima y el tama˜no potencial de la especie, de acuerdo al sitio geográfico en el que se encuentran. Para esto, codificaron los rasgos de los peces, muestreados en 554 puntos diferentes a lo largo del río Garonna, utilizando la codificación difusa para formar la tabla de especies según rasgos biológicos de acuerdo con lo que observan en los puntos de muestreo. Cada entrada de esta tabla, indica la afinidad de la especie con el rasgo biológico en una escala de 0: no afinidad a 3: alta afinidad de la especie con la modalidad del rasgo biológico dado.

#### Representación del conocimiento usando codificación difusa:

Castella & Speight (1996) encontraron en el ACD una herramienta apropiada y pr´actica de representar el conocimiento disponible de los investigadores y la literatura en valores numéricos para caracterizar las diferentes especies mediante tablas de codificación difusa. Esta tabla presenta la información de las especies a través de nueve variables que las describen biológica y ecológicamente. La relación entre la especie y la categoría se codifica en cuatro valores: 0: no asociación; 1: asociación débil; 2: asociación significante; 3: asociación fuerte. Este grado de asociación de la especie con las características se asigna a partir del conocimiento de los expertos y la información de diferentes fuentes literarias.

# 4.2. Análisis armónico cualitativo

 $E$ l análisis armónico cualitativo  $(AAC)$  es un método exploratorio de análisis longitudinal para variables categóricas propuesto por Deville & Saporta (1980). Es una herramienta para el análisis de una variable que describe el paso de un individuo por diferentes estados (categor´ıas) de una variable cualitativa. Por ejemplo, el cambio de lugar de residencia, el cambio de actividad profesional o el cambio de estado civil. El objetivo del AAC es identificar tipologías compuestas por grupos de individuos con trayectorias similares, manteniendo el orden y la cronología de los eventos (Saporta 1996).

Para la implementación de este método, el periodo de análisis se divide en  $p$  subperiodos o intervalos de tiempo. Una vez se realiza esta división, la tabla de frecuencias se puede ver como una tabla de c´odigo difuso. Se construye la tabla de tal forma que cada entrada represente el número de veces o frecuencia (según la

#### Fundamentos y aplicaciones del análisis de correspondencias difuso  $17$

escala de tiempo que se maneje) con la que un individuo  $i$  asume el estado  $k$  en el tiempo (o intervalo de tiempo)  $j$ , en proporción a la duración de cada intervalo (Barbary 1996).

La tabla de frecuencias que ingresa al análisis consta de n individuos por  $p$  intervalos (subperiodos) de tiempo con  $m$  estados (modalidades de la variable cualitativa) cada uno.

Al aplicar el ACD a la tabla de datos que se utiliza para el AAC y que presenta codificación difusa, se pierde la información al interior del periodo, pero no se pierde la proporción del tiempo que un individuo permanece en un estado para determinado periodo.

## 4.3. Concatenación de tablas de contingencia

Cuando se cuenta con la información de las categorías que asume cada individuo a través de las diferentes variables de interés, el ACM es bastante útil y apropiado para analizar este conjunto de datos. Sin embargo, hay muchos casos en los que solo se cuenta con la información resumida. Si se tienen datos de esta clase, el ACD puede ser una buena aproximación del ACM, utilizando las tablas de individuos por variables categóricas concatenadas. Partiendo de esta idea, en la siguiente sección se presenta la aplicación del ACD a una tabla con codificación difusa originada de la concatenación de tablas de contingencia.

# 5. Perfil socioeconómico de los estudiantes admitidos a la Universidad Nacional, sede Bogotá, según carreras

Los datos utilizados en este ejemplo de aplicación corresponden a la información suministrada por los 2927 estudiantes que fueron admitidos a la Universidad Nacional de Colombia, sede Bogotá, en el primer semestre de 2006, facilitada por el Departamento Nacional de Admisiones (DNA). El objetivo es analizar las características socioeconómicas de estos estudiantes.

La información y las variables utilizadas se tomaron de la encuesta de caracterización de estudiantes. Este instrumento consta de 18 preguntas, que deben ser diligenciadas por el estudiante, mediante las cuales se indaga por aspectos tales como el carácter del colegio en el que estudió el último año, la jornada en la que estudiaba, el número de personas con las que convive, acceso a Internet  $y/\alpha$ computador y otros países que ha conocido, entre otras.

Después de seleccionar las preguntas relacionadas con características socioeconómicas de los estudiantes, algunas variables se recodificaron en menos categorías de acuerdo con el contexto de las preguntas y las frecuencias de las diferentes opciones de respuesta. Por ejemplo, la variable estrato se recodificó en bajo (estratos 1 y 2), medio (estrato 3) y alto (estratos 4, 5 y 6), al igual que la variable que hace referencia al tamaño del núcleo familiar del admitido que se recodificó en Per1.3, Per4, Per5.6 y Per7Mas según si el estudiante convive solo o con dos personas, con tres personas, con cuatro o cinco personas, o con seis personas o más, respectivamente. Después de realizada esta recodificación, se encuentra que la no respuesta a las variables carácter del colegio y jornada forman ejes en el ACM, por lo que se decide no tener en cuenta a esos 131 estudiantes en el análisis.

La tabla de datos final, presenta la información de 2.796 estudiantes por las siete variables categóricas que se presentan en la tabla [1.](#page-11-0) La descripción de las categorías de las variables y los histogramas de frecuencia se presentan en el apéndice (tabla [2\)](#page-20-0).

| Variable       | Descripción                               | Etiqueta | Modalidades    |
|----------------|-------------------------------------------|----------|----------------|
| Carrera        | Carreras ofrecidas por la Universidad     | Carrera  | 47             |
|                | Nacional en la Sede Bogotá.               |          |                |
| Carácter       | Carácter del colegio en el que estudió el | Caract   | 4              |
|                | último año el admitido.                   |          |                |
| Jornada        | Jornada del colegio en la que estudió el  | Jorn     | $\overline{4}$ |
|                | último año el admitido.                   |          |                |
| $\rm{Estrato}$ | Estrato de la vivienda en la que habita   | Estr     | 3              |
|                | el estudiante.                            |          |                |
| Tamaño         | Tamaño del núcleo familiar con el que     | Tam      | 4              |
|                | convive el estudiante incluyéndolo a él.  |          |                |
| Tecnología     | Acceso a computador $y$ /o Internet.      | Tecno    | 3              |
| Ocupación      | Actividad a la que se dedica el estu-     | Ocup     | 4              |
|                | diante en el momento de ser admitido.     |          |                |
| Viaje          | Viajes a otros países que ha realizado    | Viajes   | 3              |
|                | el estudiante.                            |          |                |

<span id="page-11-0"></span> $\Gamma$ abla 1: Descripción de variables categóricas utilizadas

# 5.1. Análisis de correspondencias múltiples

La tabla de datos que ingresa al ACM consta de 2.796 estudiantes en las filas y siete variables categóricas en las columnas y la variable carrera se utiliza como ilustrativa.

#### 5.1.1. Resultados del ACM

Valores propios: en el histograma de los valores propios (figura [2\)](#page-12-0) se observa que la información se resume prácticamente sobre el primer eje. A partir del tercer eje la variabilidad se puede asumir como "ruido".

Ejes factoriales: en la tabla [3](#page-22-0) del apéndice se presentan las contribuciones absolutas y relativas de las categorías sobre los dos primeros ejes factoriales. Con

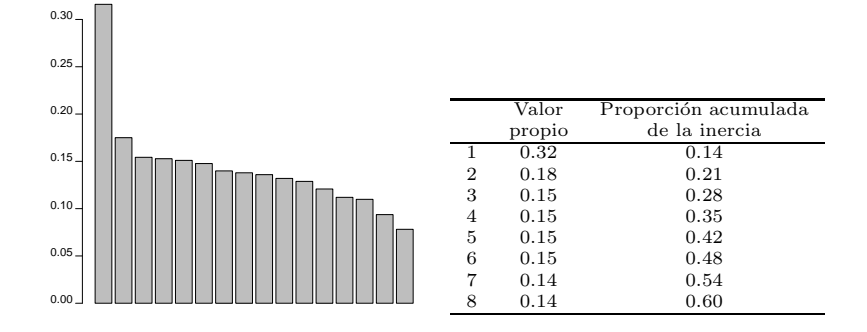

<span id="page-12-0"></span>Figura 2: Histograma y tabla de valores propios del ACM

relación al primer eje se observa que está conformado principalmente por las categor´ıas estrato alto, el acceso a computador e Internet y los viajes a otras regiones fuera de Latinoamérica, las cuales agrupan el  $40.4\%$  de inercia del primer eje. Este eje contrapone las categorías colegio académico técnico, la jornada nocturna o en la tarde, los estratos bajos, el no acceso a tecnolog´ıa as´ı como el no haber  $viajado$  a otros países además de Latinoamérica versus las categorías académico, completa, estrato alto, acceso a computador e Internet, estudia y conocimiento de otros países diferentes a los latinoamericanos. Análogamente contrapone las carreras medicina, artes plásticas, economía, cine y televisión, literatura, medicina y las ingenierías civil, química, industrial, mecatrónica y electrónica versus las carreras español y filología clásica, trabajo social, fonoaudiología, enfermería, contaduría, lingüística, estadística, zootecnia e historia.

En el segundo contrapone las categorías jornada mañana, estrato medio, acceso a computador y estudia (abajo) versus categorías como jornada nocturna o en la tarde, estrato bajo, no acceso a tecnología y trabaja. Las carreras farmacia y diseño industrial se proyectan abajo separadas de las demás carreras, asociadas a nivel socioeconómico medio.

Observando las razones de correlación (figura [3\)](#page-13-0) se corrobora que las variables que más influyen en la formación tanto del primero como del segundo eje, son el estrato del admitido y el acceso que tiene a tecnología (computador e Internet).

Plano factorial: se observa en el plano de las categorías activas del ACM (figura  $4)$  un efecto *Guttman*, mostrando el ordenamiento de los estudiantes según su nivel socioeconómico: los de menor nivel ubicados arriba a la izquierda, los de nivel medio abajo y los de nivel más alto arriba a la derecha.

En las carreras se observa un ordenamiento similar sobre todo en el primer eje  $(figura 5)$  $(figura 5)$ , asociado al nivel socioeconómico de sus estudiantes:

**a** la izquierda: trabajo social, español y filología clásica, enfermería, conta $duría, terapia ocupacional, fono audioloqía y lingüística;$ 

## 20 Nurys Gámez

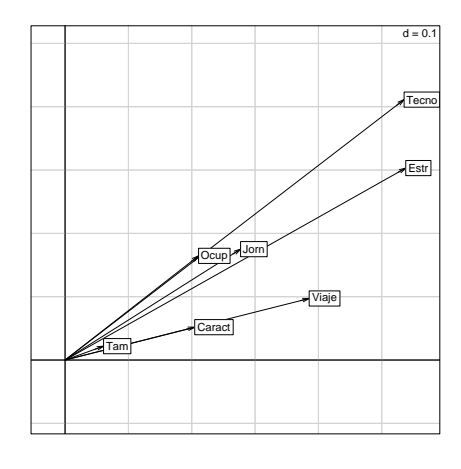

<span id="page-13-0"></span>Figura 3: Razones de correlación del ACM

- $\blacksquare$ abajo: farmacia y diseño industrial
- $\blacksquare$  a la derecha: artes plásticas, economía y algunas ingenierías como electrónica,  $industrial$  y mecatrónica.

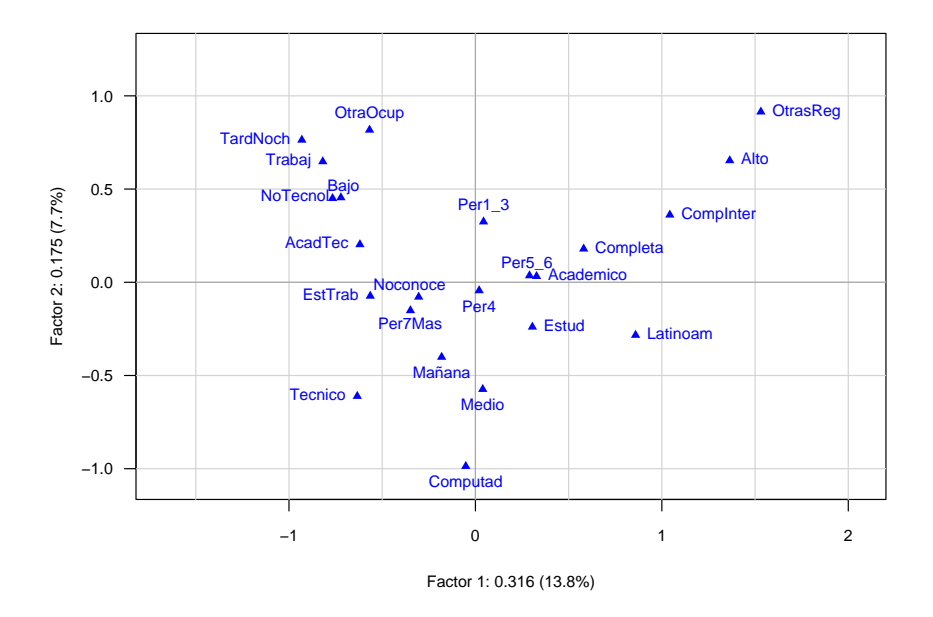

<span id="page-13-1"></span>Figura 4: Variables activas en el Primer plano del ACM

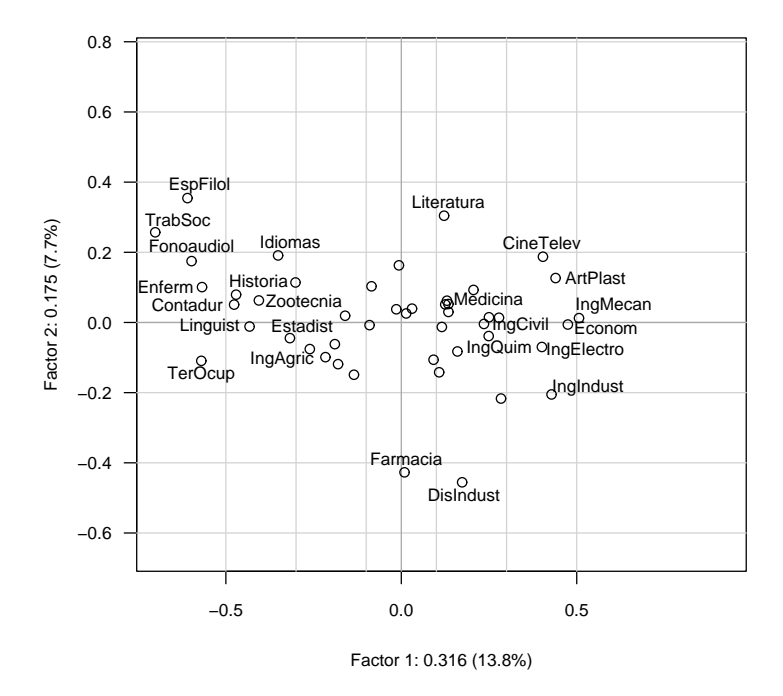

<span id="page-14-0"></span>Figura 5: Carreras como ilustrativas en el primer plano del ACM. Se etiquetan las que tienen un valor test superior a dos en valor absoluto en alguno de los dos ejes (tabla [4](#page-23-0) del apéndice) y cine y televisión (valor test 1.76) y literatura ( 1.86).

## 5.2. Análisis de correspondencias difuso

Se analiza la tabla, de dimensión  $47\times 23$ , que concatena siete tablas de contingencia (tabla [6](#page-25-0) en el apéndice). Cada una cruza 47 carreras con las categorías de la variable respectiva. El valor de una celda es el número de estudiantes de la carrera i que asumen la categoría  $k$  de la variable  $j$ .

Para la aplicación del ACD, se usan como pesos las proporciones de estudiantes en cada carrera en lugar del peso constante  $\frac{1}{n}$ , ya que cada fila representa al grupo de estudiantes que se admitieron a una carrera.

Los pasos para realizar el análisis de correspondencias difuso al igual que el código utilizado en R (R Development Core Team 2007) se presentan en el apéndice.

#### 5.2.1. Resultados del ACD

Valores propios: se observa que la información está en el primer eje y por lo tanto es suficiente analizar el primer plano factorial (figura [6\)](#page-15-0). Los dos primeros ejes factoriales retienen el 57.5 % de la inercia total.

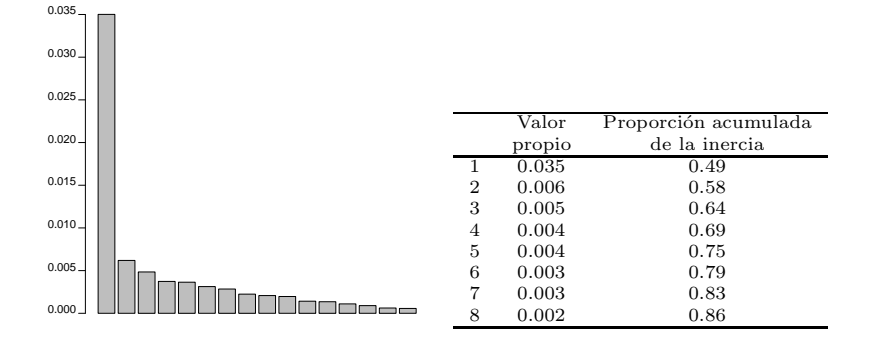

<span id="page-15-0"></span>Figura 6: Histograma y tabla de valores propios del ACD

Ejes factoriales: con base en las contribuciones absolutas de las categorías a cada uno de los ejes (tabla [5](#page-24-0) en el apéndice) se encuentra que el primer eje está conformado principalmente por los estratos altos y bajos, el acceso a computador e Internet y las carreras enfermería, economía, ingeniería mecánica, trabajo social y contaduría. Análogamente, el segundo eje factorial está conformado principalmente por las categorías trabaja, conoce países de Latinoamérica, estudia y las carreras  $contaduría, idiomas y cine y televisión.$ 

Las razones de correlación, presentadas en la figura [7,](#page-16-0) son muy pequeñas. Sin embargo las variables que más influyen en la construcción del primer eje son casi las mismas que las de ACM (figura [3\)](#page-13-0). En el segundo eje se puede observar alguna correlación con ocupación del estudiante y la variable viajes.

Plano factorial: en el gráfico [8](#page-16-1) se observa un ordenamiento socioeconómico de los grupos de estudiantes de izquierda a derecha en el primer eje, que permite ver la contraposición de dos grupos de carreras:

- $\blacksquare$  Lingüística, contaduría, enfermería, terapia ocupacional, fonoaudiología, zoo $tecnia, trabajo social, geografía y estadística, asociadas a las categorías cole$ gios de *carácter académico técnico*, estudiaban en la tarde o en la noche, son de estratos bajos y no disponen de un computador ni acceso a Internet.
- Economía, artes plásticas y algunas ingenierías como electrónica, mecánica e industrial que se asocian a estudiantes que pertenecen a estratos altos, disponen de un computador y tienen acceso a Internet, provienen de colegios de jornada completa y carácter académico.

Adicionalmente, en el segundo eje la carrera *cine y televisión* se encuentra arriba a la derecha, indicando que en esta carrera hay un aumento de la proporción de estudiantes que han tenido la posibilidad de realizar viajes a países de Latinoamérica.

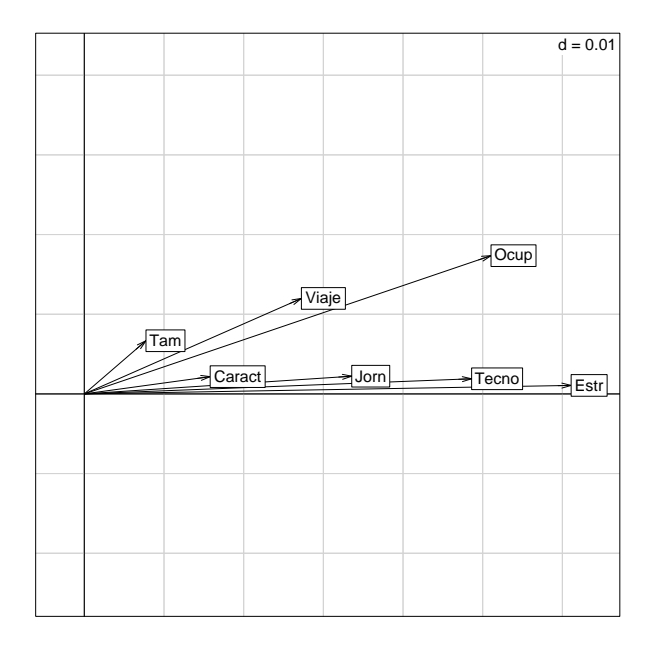

<span id="page-16-0"></span>Figura 7: Razones de correlación del ACD

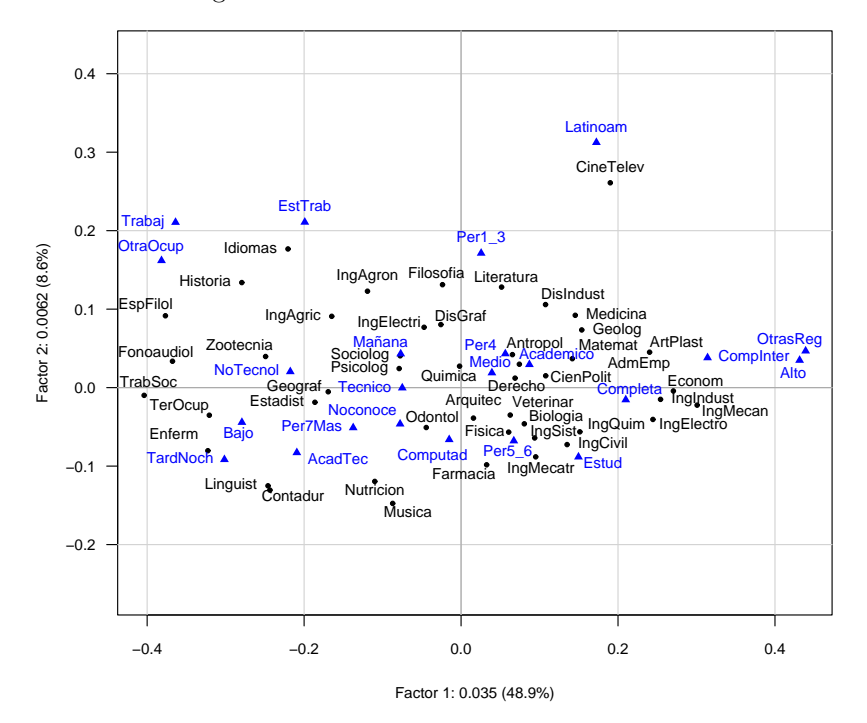

<span id="page-16-1"></span>Figura 8: Primer plano factorial del ACD

## 5.3. Comparación entre el ACM y el ACD

En el análisis de este conjunto de datos los planos factoriales de los dos métodos (figuras [4](#page-13-1) y [8\)](#page-16-1) son muy similares y permiten m´as o menos las mismas conclusiones.

El ACD de las tablas de contingencia concatenadas permite ver mejor las asociaciones entre categorías y carreras. Esto se debe a que en este análisis las carreras son activas, mientras que en el ACM son ilustrativas.

La diferencia técnica más importante se da en la disminución drástica de las razones de correlación en el ACD con respecto a las del ACM (ver figuras  $3 \times 7$ ). Esto puede estar sucediendo porque en el ACD cada una de las carreras está agrupando varios estudiantes que asumen diferentes categorías de las variables, por lo que la varianza entre variables es pequeña. No obstante, en el ACD se conserva la estructura de correlación que se tiene en el ACM.

# 6. Conclusiones

- Las fórmulas que se obtienen para el ACD son análogas a las del ACM. Las formas que tienen las fórmulas son equivalentes y se interpretan de manera similar, a excepción de la inercia, que en el ACD depende de los valores de la tabla, no del número de variables ni del número de categorías.
- El ACD realizado sobre varias tablas de contingencia concatenadas parece ser una buena aproximación al ACM que se podría hacer si se tuviera la información de las categorías que asumen cada uno de los individuos. Sin embargo, para tener certeza sobre esta afirmación, se debe verificar con otros ejemplos de aplicación o mediante simulaciones.

Recibido: 25 de septiembre de 2011 Aceptado: 4 de marzo de 2012

# Referencias

- Barbary, O. (1996), Una aplicación del análisis armónico cualitativo: la tipología de trayectorias individuales, in 'Memorias del seminario de capacitación e investigación: Recolección y análisis de datos logitudinales', Universidad Nacional de Colombia, Bogotá, pp. 121–144.
- Bojadziev, G. & Bojadziev, M. (1995), Fuzzy sets, fuzzy logic, applications, World Scientific.
- Bournaud, M., Richoux, P. & Usseglio-Polatera, P. (1992), 'An approach to the synthesis of qualitative ecological information issued form aquatic coleoptera comunities', Regulated Rivers 7, 165–180.

- Castella, E. & Speight, M. (1996), 'Knowledge representation using fuzzy coded variables: an example based on the use of syrphidae (insecta, diptera) in the assessment of riverine wetlands', Ecological modelling 85, 13–25.
- Chessel, D., Dufour, A.-B. & Thioulouse, J. (2004), 'The ade4 package-I- One-table methods',  $R$  News 4, 5–10.
- Chevenet, F., Dolédec, S. & Chessel, D.  $(1994)$ , 'A fuzzy coding approach for the analysis of long-term ecological data', Freshwater Biology 31, 295–309.
- CSU  $(1993)$ , 'Artículo 1 del acuerdo no. 100'. \*http://www.unal.edu.co/estatutos/eestud/epanxmat.html
- Díaz, L. G. (2002), *Estadística mutivariada: inferencia y métodos*, Universidad Nacional de Colombia.
- Deville, J. & Saporta, G. (1980), Analyse harmonique qualitative,in Data Analysis and Informatics, E. DIDAY et al.éditeurs, North Holland Publishing Compagny.
- Dolédec, S. & Chessel, D. (1994), 'Co-inertia analysis: an alternative method for studying species-environment relationships.', Freshwater Biology 31, 277–294.
- Dolédec, S. & Chevenet, F. (1994a), 'Fuzzy correspondence analysis',  $ADE-4$ , Fiche thématique  $2.5$  pp. 1–20. \*http://pbil.univ-lyon1.fr/R/themaold/thema25.pdf
- Dolédec, S. & Chevenet, F. (1994b), 'Fuzzy correspondence analysis', ScienceDirect 158, 1–20.
- Escofier, B. & Pagès, J. (1992), Análisis factoriales simples y múltiples. Objetivos, métodos e interpretación, Universidad del Pais Vasco, Bilbao.
- Lebart, L., Morineau, A. & Piron, M. (1995), Statisitique exploratoire multidimensionnelle, Dunod, Paris.
- Pagès, J. (2004), 'Multiple factor analysis: Main features and application to sensory data', Revista Colombiana de Estadística  $27(1)$ , 1–26.
- Pardo, C. E. & Del-Campo, P. C. (2007), 'Combinación de métodos factoriales y de análisis de conglomerados en R: el paquete FactoClass', Revista Colombiana de Estadística  $30(2)$ , 231–245.
- R Development Core Team (2007), R: A Language and Environment for Statistical Computing, R Foundation for Statistical Computing, Vienna, Austria. ISBN 3-900051-07-0.
- Rijckevorsel, J. V. (1987), The aplication of fuzzy coding and hoerseshoes in multiple correspondence analysis, DSWO Press.

- Santoul, Cayrou, Mastrorillo & Céréghino (2005), 'Spatial patterns of biological traits of freshwater fish communities in south-west france', Journal of Fish Biology 66, 301–314.
- Saporta, G. (1996), L'analyse harmonique qualitative, une synthèse de la théorie,  $in$  'Memorias del seminario de capacitación e investigación: Recolección y análisis de datos logitudinales', Universidad Nacional de Colombia, Bogotá, pp. 111–120.
- Tenenhaus, M. & Young, F. (1985), 'An analysis and synthesis of multiple correspondence analysis, optimal scaling, dual scaling, homogeneity analysis and other methods for quantifying categorical multivariate data', Psychometrika 50, 91–119.
- Theodorou, Y., Droddodd, C. & Alevizos, P. (2006), 'Correspondence analysis with fuzzy data: The fuzzy eigenvalue problem', ScienceDirect 158, 704-721.

Zadeh, L. (1965), 'Fuzzy set, information and control', pp. 338–353.

# A. Apéndice

Se presentan: la descripción de las variables y sus categoría (tabla [2\)](#page-20-0), el procedimiento para realizar un ACD junto con el c´odigo en R, las ayudas para la interpretación de los planos factoriales del ACM (tablas  $3 \times 4$ ) y del ACD (tabla [5\)](#page-24-0) y la tabla de datos para el ACD (tabla [6\)](#page-25-0).

### Pasos para realizar el ACD en R

Para realizar el análisis de correspondencias difuso, se utilizan las funciones prep. fuzzy. var y dudi.fca implementada en el paquete ade4 (Chessel et al. 2004) de R. Los pasos a seguir para su aplicación se listan a continuación:

- Ingresar la tabla con codificación difusa  $(A)$  a R.
- $\blacksquare$  Cargar la librería ade4.
- Crear un vector que contenga el n´umero de categor´ıas de cada una de las variables difusas (A.blo).
- Crear un vector que contenga el peso de las filas (row.w). El peso de filas utilizado es la proporción de estudiantes en cada carrera.
- Obtener la tabla de proporciones  $P$  mediante la función prep.fuzzy.var. Si se tienen datos faltantes, esta función reemplaza estos datos por el perfil medio de la variable, donde el perfil es calculado como  $\frac{a_{ikj}}{a_{i,j}}$

| Variable                                                                                                    | Categorías                    | Frecuencia | Porcentaje | Histograma |
|----------------------------------------------------------------------------------------------------|-------------------------------|------------|------------|------------|
|                                                                                                    | Academico                     | 1833       | 65.6       | *******    |
| Caract                                                                                                    | AcadTec <sup>1</sup>          | 651        | 23.3       | $**$       |
| Carácter del colegio                                                                                                    | Tecnico                       | 312        | 11.2       | $\ast$     |
|                                                                                                    | Completa                      | 1082       | 38.7       | ****       |
| Jorn                                                                                                    | Mañana                        | 1290       | 46.1       | *****      |
| Jornada del colegio                                                                                                    | TardNoch                      | 424        | 15.2       | $\ast$     |
|                                                                                                    | EstAlto <sup>2</sup>          | 503        | 18.0       | $\ast$     |
| Estr                                                                                                    | EstMedio <sup>3</sup>         | 1329       | 47.5       | ****       |
| Estrato                                                                                                    | EstBajo <sup>4</sup>          | 964        | 34.5       | $***$      |
| Tam                                                                                                    | Per1.3                        | 383        | 13.7       | $\ast$     |
| Número de personas con                                                                                                    | Per4                          | 762        | 27.3       | ***        |
| las que convive el                                                                                                    | Per <sub>5</sub> <sub>6</sub> | 851        | 30.4       | ***        |
| estudiante                                                                                                    | Per7mas                       | 800        | 28.6       | ***        |
| <b>Tecno</b>                                                                                                    | CompInter                     | 829        | 29.7       | ***        |
| Acceso a tecnología                                                                                                    | Computad                      | 828        | 29.6       | $***$      |
|                                                                                                    | NoTecnol <sup>5</sup>         | 1139       | 40.7       | ****       |
|                                                                                                    | EstTrab                       | 213        | 7.6        | $\ast$     |
| Ocup                                                                                                    | Estud                         | 1923       | 68.8       | *******    |
| Ocupación del estudiante                                                                                                    | OtraOcup <sup>6</sup>         | 289        | 10.3       | $\ast$     |
|                                                                                                    | Trabaj                        | 371        | 13.3       | $\ast$     |
|                                                                                                    | Latinoam                      | 288        | 10.3       | $\ast$     |
| Viaje                                                                                                    | Noconoce                      | 2227       | 79.7       | ********   |
| Viajes a otros países                                                                                                    | OtrasReg <sup>7</sup>         | 281        | 10.1       | $\ast$     |
| <sup>1</sup> Colegio académico técnico o normalista; <sup>2</sup> Estratos 4, 5 o 6; <sup>3</sup> Estrato 3; <sup>4</sup> Estratos 1, 2 o vivienda no estratificada; |                               |            |            |            |

<span id="page-20-1"></span><span id="page-20-0"></span>

- $\blacksquare$  Con esta tabla  $\mathbf P$  se realiza el análisis de correspondencias difuso, mediante la función dudi.fca, eligiendo el número de ejes que se quieren retener.
- Las gráficas de los planos factoriales se realizan utilizando el paquete planfac implementado en la librería FactoClass (Pardo & Del-Campo 2007).

# A.1. Código utilizado para la aplicación del ACD en R

```
#-----------------------------------------------------------------------------------
a<-read.table("TablaDifusa.txt", header=T, row.names=1) # Importa la tabla de datos
A<-data.frame(a) # Convierte la tabla de datos en una data frame
#-----------------------------------------------------------------------------------
library(ade4) # Carga la librería ade4
# Declara un vector con el número de categorías de cada variable difusa
A.blo \leftarrow c(3,3,3,4,3,4,3)
# Especifica el vector con el nombre de las variables.
names(A.blo)<-c("Caract","Jorn","Estr","Tam","Tecno","Ocup","Viaje")
# Asignar los pesos de las filas
n \leftarrow apply(A, 1, sum)p <- n/2796
P<-prep.fuzzy.var(A,A.blo,row.w= p)
#-----------------------------------------------------------------------------------
acd \leftarrow dudi.fca(P,scannf=F,nf=2) # Realiza el análisis de correspondencias difuso
#coordenadas factoriales, inercia, cosenos cuadrados y valores propios
acd$li
acd$co
inercia<-inertia.dudi(acd,T,T)
e <- acd$eig
barplot(acd$eig)
#Razon de correlacion=contribuciones absolutas de las variables
acd$cr
s.arrow(acd$cr)
#----------------------------------------------------------------------------------
library(FactoClass) # Carga libreria FactoClass
windows()
planfac(acd,cframe=1.0, all.point=T) # Gráfica del primer plano factorial del ACD
```

|                               |                  | Contribuciones absolutas <sup>1</sup> |                | Contribuciones relativas <sup>1</sup> |
|-------------------------------|------------------|---------------------------------------|----------------|---------------------------------------|
| Categoría                     | Comp1            | Comp2                                 | Comp1          | Comp2                                 |
| $\overline{\text{Academico}}$ | $\overline{319}$ | 5                                     | 2047           | 20                                    |
| AcadTec                       | 404              | 78                                    | $-1165$        | 125                                   |
| Tecnico                       | 203              | 340                                   | $-505$         | $-469$                                |
| Completa                      | 590              | 102                                   | 2129           | 203                                   |
| Mañana                        | 68               | 607                                   | $-281$         | $-1379$                               |
| TardNoch                      | 594              | 721                                   | $-1549$        | 1042                                  |
| Alto                          | 1514             | 626                                   | 4082           | 935                                   |
| Bajo                          | 915              | 571                                   | $-3089$        | 1067                                  |
| Medio                         | 3                | 1278                                  | 14             | $-2983$                               |
| Per1.3                        | 1                | 118                                   | 3              | 167                                   |
| Per4                          | $\theta$         | 4                                     | $\overline{2}$ | $-7$                                  |
| $Per5_6$                      | 116              | 3                                     | 368            | 6                                     |
| Per7Mas                       | 157              | 54                                    | $-487$         | $-92$                                 |
| CompInter                     | 1458             | 316                                   | 4584           | 551                                   |
| Computad                      | $\overline{4}$   | 2354                                  | $-11$          | $-4098$                               |
| NoTecnol                      | 959              | 686                                   | $-3578$        | 1419                                  |
| EstTrab                       | 110              | 3                                     | $-262$         | $-4$                                  |
| Estud                         | 291              | $322\,$                               | 2059           | $-1264$                               |
| OtraOcup                      | 151              | 563                                   | $-372$         | 769                                   |
| Trabaj                        | 402              | 454                                   | $-1025$        | 642                                   |
| Latinoam                      | 344              | 68                                    | 847            | $-92$                                 |
| Noconoce                      | 333              | 40                                    | $-3624$        | $-242$                                |
| OtrasReg                      | 1065             | 686                                   | 2620           | 934                                   |

<span id="page-22-0"></span>

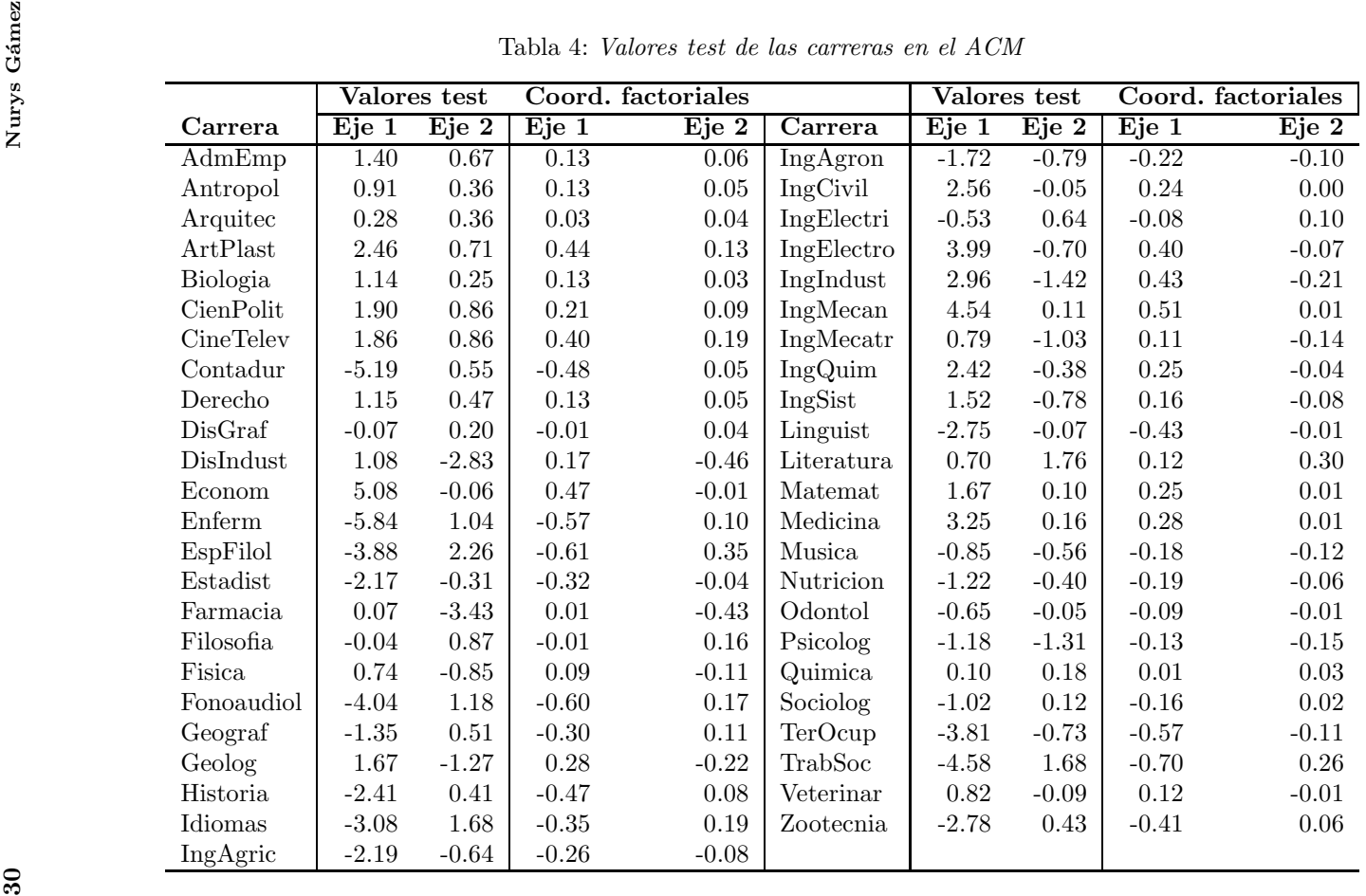

<span id="page-23-0"></span>Comunicaciones en Estadística, junio 2012, Vol. 5, No. 1 Comunicaciones en Estadística, junio 2012, Vol. 5, No. 1

<span id="page-24-0"></span>

|           |                | Contribuciones absolutas <sup>1</sup> |         | Contribuciones relativas <sup>1</sup> |
|-----------|----------------|---------------------------------------|---------|---------------------------------------|
| Categoría | Comp1          | Comp2                                 | Comp1   | Comp2                                 |
| Academico | 203            | 131                                   | 5117    | 586                                   |
| AcadTec   | 416            | 368                                   | $-4520$ | $-708$                                |
| Tecnico   | 26             | $\Omega$                              | $-467$  | $\Omega$                              |
| Completa  | 695            | 21                                    | 6733    | $-36$                                 |
| Mañana    | 111            | 197                                   | $-1815$ | 569                                   |
| TardNoch  | 563            | 294                                   | $-5484$ | $-506$                                |
| Alto      | 1366           | 50                                    | 7989    | 52                                    |
| Bajo      | 1097           | 156                                   | -7956   | $-200$                                |
| Medio     | 30             | 39                                    | 836     | 193                                   |
| Per1.3    | $\overline{4}$ | 928                                   | 53      | 2375                                  |
| Per4      | 35             | 117                                   | 625     | 366                                   |
| $Per5_6$  | 56             | 323                                   | 1208    | $-1229$                               |
| Per7Mas   | 221            | 172                                   | $-3479$ | $-480$                                |
| CompInter | 1193           | 99                                    | 8627    | 127                                   |
| Computad  | 3              | 299                                   | -66     | $-1270$                               |
| NoTecnol  | 787            | 39                                    | $-7439$ | 65                                    |
| EstTrab   | 123            | 781                                   | $-1364$ | 1529                                  |
| Estud     | 628            | 1238                                  | 6633    | $-2312$                               |
| OtraOcup  | 615            | 625                                   | $-4745$ | 854                                   |
| Trabaj    | 717            | 1358                                  | $-4729$ | 1585                                  |
| Latinoam  | 125            | 2319                                  | 1188    | 3901                                  |
| Noconoce  | 196            | 394                                   | $-5925$ | $-2104$                               |
| OtrasReg  | 790            | 51                                    | 6464    | 73                                    |

Tabla 5: Contribuciones relativas y absolutas de las categorías en el  $ACD$ 

 $1$  los valores están multiplicados por 10.000.

|            |    | Caract         |                   |                | Jorn           |                         |                | Estr              |    |                   |                | Tam            |                |                | Tecnol         |                |                   | Ocupp          |                |                |                | Viajes |
|------------|----|----------------|-------------------|----------------|----------------|-------------------------|----------------|-------------------|----|-------------------|----------------|----------------|----------------|----------------|----------------|----------------|-------------------|----------------|----------------|----------------|----------------|--------|
| Carrera    |    | 2              | 3                 | -1             | 2              | 3                       | -1             | 2                 | 3  | 1                 | 2              | 3              | $\overline{4}$ | $\mathbf{1}$   | 2              | 3              | 1                 | $\overline{2}$ | 3              | 4              |                | 2      |
| AdmEmp     | 86 | 18             | 8                 | 44             | 49             | 19                      | 23             | 34                | 55 | 17                | 38             | 29             | 28             | 42             | 27             | 43             | 9                 | 80             | 11             | 12             | 11             | 90     |
| Antropol   | 34 | $\overline{7}$ | $\overline{4}$    | 24             | 13             | 8                       | 8              | 15                | 22 | $\boldsymbol{2}$  | 18             | 14             | 11             | 17             | 15             | 13             | 4                 | 27             | 5              | 9              | 6              | 35     |
| Arquitec   | 54 | 17             | 11                | 33             | 38             | 11                      | 16             | 31                | 35 | $\scriptstyle{7}$ | 18             | 26             | 31             | 27             | $^{\rm 22}$    | 33             | 8                 | 57             | 8              | 9              | 6              | 65     |
| ArtPlast   | 21 | 6              | $\overline{4}$    | 17             | 12             | $\overline{\mathbf{2}}$ | 11             | $\overline{7}$    | 13 | 3                 | 10             | 11             | $\overline{7}$ | 15             | 8              | 8              | 3                 | 21             | 3              | 4              | 3              | 23     |
| Biologia   | 43 | 20             | $\overline{7}$    | 32             | 30             | 8                       | 16             | 26                | 28 | $\overline{7}$    | 24             | 20             | 19             | 24             | 21             | 25             | 6                 | 53             | $\overline{7}$ | $\overline{4}$ | $\overline{7}$ | 54     |
| CienPolit  | 56 | 20             | $\scriptstyle{7}$ | 39             | 32             | $1\,2$                  | 23             | 24                | 36 | 6                 | 28             | 26             | 23             | 28             | 24             | 31             | $\scriptstyle{7}$ | 58             | $\overline{9}$ | 9              | 12             | 60     |
| CineTelev  | 16 | 3              | $\overline{2}$    | 9              | 11             | -1                      | $\overline{4}$ | $\overline{7}$    | 10 | 6                 | $\overline{7}$ | 3              | 5              | 8              | 6              | $\overline{7}$ | $\overline{0}$    | 14             | $\,2$          | 5              | 5              | 9      |
| Contadur   | 61 | 36             | 17                | 36             | 48             | 30                      | 10             | 59                | 45 | 13                | 28             | 27             | 46             | 15             | 32             | 67             | 9                 | 81             | 8              | 16             | 6              | 105    |
| Derecho    | 61 | 16             | 5                 | 33             | 40             | 9                       | 15             | 30                | 37 | 12                | 27             | 23             | 20             | 25             | 23             | 34             | 4                 | 61             | 6              | 11             | 8              | 61     |
| DisGraf    | 21 | $\overline{2}$ | $\overline{4}$    | 11             | 9              | $\scriptstyle{7}$       | $\overline{4}$ | 9                 | 14 | $\overline{2}$    | $\overline{4}$ | 11             | 10             | 9              | 8              | 10             | 3                 | 15             | 1              | 8              | 5              | 20     |
| DisIndust  | 25 | 5              | 8                 | 21             | 16             | $\mathbf{1}$            | $\overline{4}$ | 8                 | 26 | $\overline{4}$    | 14             | 10             | 10             | 14             | 16             | 8              | 5                 | 23             | $\overline{4}$ | 6              | 6              | 29     |
| Econom     | 88 | 14             | 8                 | 58             | 38             | 14                      | 34             | 21                | 55 | 16                | 27             | 35             | 32             | 43             | 34             | 33             | 9                 | 90             | $\overline{4}$ | $\overline{7}$ | 13             | 76     |
| Enferm     | 57 | 33             | 12                | 26             | 50             | 26                      | 3              | 54                | 45 | 14                | 22             | 30             | 36             | 13             | 32             | 57             | $\overline{7}$    | 58             | 19             | 18             | $\overline{2}$ | 96     |
| EspFilol   | 23 | 14             | 3                 | 13             | 16             | 11                      | 3              | 20                | 17 | 9                 | 5              | $\overline{7}$ | 19             | 5              | 11             | 24             | $\overline{7}$    | 14             | 9              | 10             | 3              | 35     |
| Estadist   | 28 | 15             | 3                 | 16             | 22             | 8                       | 4              | 18                | 24 | 6                 | 10             | 13             | 17             | $\overline{9}$ | 16             | 21             | 5                 | 26             | 6              | 9              | 3              | 41     |
| Farmacia   | 38 | 15             | 10                | 19             | 36             | 8                       | $\overline{4}$ | 19                | 40 | 8                 | 19             | 21             | 15             | 21             | $\bf 25$       | 17             | $\overline{4}$    | 51             | $\overline{4}$ | 4              | 3              | 53     |
| Filosofia  | 20 | 5              | 3                 | 12             | 10             | 6                       | 5              | 6                 | 17 | 5                 | 8              | $\overline{7}$ | 8              | 9              | $\overline{7}$ | 12             | 3                 | 14             | 6              | 5              | 3              | 22     |
| Fisica     | 40 | 19             | $\overline{4}$    | 23             | 33             | $\overline{7}$          | 12             | 15                | 36 | 9                 | 14             | 27             | 13             | 20             | 18             | 25             | 6                 | 47             | $\overline{4}$ | 6              | 3              | 53     |
| Fonoaudiol | 22 | 16             | $\overline{7}$    | 8              | 30             | $\scriptstyle{7}$       | $\overline{4}$ | 25                | 16 | $\overline{4}$    | 10             | 16             | 15             | 6              | 11             | 28             | 4                 | 20             | 13             | 8              | $\overline{4}$ | 40     |
| Geograf    | 12 | 5              | 3                 | 5              | 9              | 6                       | $\overline{2}$ | 9                 | 9  | $\mathbf 2$       | 8              | $\overline{7}$ | 3              | 5              | 6              | 9              | $\mathbf{1}$      | 12             | 3              | $\overline{4}$ | $\mathbf 2$    | 17     |
| Geolog     | 26 | 6              | $\boldsymbol{2}$  | 10             | 18             | 6                       | 8              | $\overline{\tau}$ | 19 | 9                 | 8              | 13             | 4              | 10             | 15             | 9              | 3                 | 26             | $\,2$          | 3              | 6              | 23     |
| Historia   | 12 | 11             | 3                 | $\overline{7}$ | 14             | 5                       | $\overline{4}$ | 12                | 10 | 6                 | 6              | $\overline{7}$ | $\overline{7}$ | 3              | 9              | 14             | $\overline{4}$    | 12             | $\overline{2}$ | 8              | 5              | 21     |
| Idiomas    | 46 | 21             | 8                 | 18             | 46             | 11                      | 11             | 26                | 38 | 18                | 22             | 15             | 20             | 13             | 19             | 43             | 5                 | 32             | 13             | 25             | 6              | 62     |
| IngAgric   | 41 | 18             | 10                | 20             | 39             | 10                      | 5              | 32                | 32 | 6                 | 16             | 21             | 26             | 20             | 18             | 31             | 11                | 38             | 9              | 11             | 14             | 53     |
| IngAgron   | 43 | 8              | 11                | 15             | 37             | 10                      | 6              | 22                | 34 | 10                | 15             | 17             | 20             | 15             | 15             | 32             | 13                | 34             | 5              | 10             | $\overline{7}$ | 49     |
| IngCivil   | 79 | 24             | 10                | 47             | 53             | 13                      | 28             | 37                | 48 | 13                | 22             | 41             | 37             | 42             | 31             | 40             | 5                 | 94             | 5              | 9              | 11             | 86     |
| IngElectri | 26 | $\overline{7}$ | 5                 | 15             | 16             | $\overline{7}$          | 6              | 17                | 15 | 8                 | 13             | 6              | 11             | 14             | 10             | 14             | 6                 | 23             | 5              | $\overline{4}$ | $\overline{4}$ | 32     |
| IngElectro | 70 | 17             | $\overline{9}$    | 44             | 42             | 10                      | 29             | 20                | 47 | 13                | 33             | 30             | 20             | 37             | 28             | 31             | 3                 | 84             | $\overline{2}$ | $\overline{7}$ | 9              | 72     |
| IngIndust  | 32 | 6              | 9                 | 28             | 18             | $\mathbf{1}$            | 14             | 11                | 22 | 6                 | 14             | 17             | 10             | 17             | 18             | 12             | $\boldsymbol{2}$  | 38             | 5              | $\overline{2}$ | 6              | 35     |
| IngMecan   | 57 | 9              | 12                | 43             | 29             | 6                       | 24             | 14                | 40 | 9                 | 19             | 29             | 21             | 35             | 17             | 26             | 4                 | 66             | 1              | $\overline{7}$ | $\overline{7}$ | 55     |
| IngMecatr  | 29 | 13             | 10                | 26             | 19             | $\scriptstyle{7}$       | 12             | 11                | 29 | $\overline{7}$    | 16             | 14             | 15             | 17             | 16             | 19             | $\mathbf{0}$      | 42             | 3              | $\overline{7}$ | 3              | 45     |
| IngQuim    | 62 | 23             | 6                 | 47             | 35             | 9                       | 20             | 23                | 48 | 16                | 19             | 30             | 26             | 33             | 24             | 34             | 4                 | 76             | 5              | 6              | 9              | 72     |
| IngSist    | 55 | 21             | 11                | 36             | 37             | 14                      | 19             | 22                | 46 | 11                | 19             | 38             | 19             | 30             | 30             | 27             | 4                 | 65             | 9              | 9              | $\overline{7}$ | 70     |
| Linguist   | 24 | 12             | $\overline{4}$    | 14             | 14             | 12                      | 3              | 20                | 17 | $\boldsymbol{2}$  | 9              | 12             | 17             | 8              | 18             | 14             | $\overline{4}$    | 22             | $\overline{4}$ | 10             | $\,1$          | 38     |
| Literatura | 18 | 11             | $\overline{4}$    | 18             | 8              | $\overline{7}$          | $\overline{7}$ | 8                 | 18 | 6                 | 10             | 11             | 6              | 12             | $\overline{7}$ | 14             | 5                 | 18             | $\,$ 6         | $\overline{4}$ | 6              | 22     |
| Matemat    | 33 | 8              | 3                 | 17             | 24             | 3                       | 11             | 13                | 20 | 5                 | 18             | 11             | 10             | 18             | 11             | 15             | $\mathbf{1}$      | 33             | $\overline{2}$ | 8              | $\overline{4}$ | 34     |
| Medicina   | 94 | 23             | 13                | 55             | 64             | 11                      | 36             | 41                | 53 | 25                | 34             | 40             | 31             | 50             | 31             | 49             | 6                 | 101            | 14             | 9              | 30             | 91     |
| Musica     | 10 | 10             | $\overline{2}$    | 10             | $\overline{7}$ | -5                      | $\overline{4}$ | 10                | 8  | $\overline{4}$    | 3              | 8              | $\overline{7}$ | $\overline{2}$ | 11             | 9              | 1                 | 18             | $\theta$       | 3              | $\overline{4}$ | 17     |
| Nutricion  | 27 | 11             | $\,$ 3            | 12             | 20             | 9                       | $\overline{2}$ | 20                | 19 | $\,$ 3            | 13             | 15             | 10             | 12             | 15             | 14             | $\,2$             | 29             | $\overline{7}$ | 3              | $\,2$          | 36     |
| Odontol    | 32 | 10             | 8                 | 15             | 24             | 11                      | $\overline{7}$ | 22                | 21 | 8                 | 12             | 12             | 18             | 13             | 17             | 20             | $\overline{4}$    | 37             | 5              | $\overline{4}$ | $\overline{4}$ | 38     |
| Psicolog   | 47 | 20             | 8                 | 22             | 44             | 9                       | 8              | 29                | 38 | 15                | 22             | 23             | 15             | 18             | 27             | 30             | 5                 | 50             | $12\,$         | 8              | 8              | 62     |
| Quimica    | 29 | 16             | 5                 | 16             | 26             | 8                       | 9              | 15                | 26 | $\overline{7}$    | 16             | 12             | 15             | 17             | 12             | 21             | 1                 | 36             | 9              | $\overline{4}$ | 8              | 37     |
| Sociolog   | 23 | 10             | $\overline{7}$    | 14             | 19             | $\scriptstyle{7}$       | 5              | 13                | 22 | $\overline{7}$    | 13             | 10             | 10             | 11             | 10             | 19             | 3                 | 25             | $\overline{4}$ | 8              | 3              | 33     |
| TerOcup    | 23 | 14             | $\scriptstyle{7}$ | 10             | 26             | 8                       | $\mathbf 2$    | 21                | 21 | $\boldsymbol{2}$  | 16             | 12             | 14             | 3              | 15             | 26             | $\boldsymbol{2}$  | 25             | 10             | $\overline{7}$ | $\overline{4}$ | 40     |
| TrabSoc    | 28 | 9              | 5                 | 12             | 21             | 9                       | 1              | 25                | 16 | $\overline{4}$    | 12             | 11             | 15             | 3              | 10             | 29             | $\overline{2}$    | 19             | 8              | 13             | $\mathbf{0}$   | 42     |
| Veterinar  | 33 | 14             | $\boldsymbol{2}$  | 18             | 26             | 5                       | 13             | 15                | 21 | 7                 | 15             | 15             | 12             | 14             | 17             | 18             | 3                 | 36             | 5              | 5              | 3              | 40     |
| Zootecnia  | 28 | 13             | 5                 | 14             | 22             | 10                      | $\overline{4}$ | 21                | 21 | $\overline{4}$    | 8              | 18             | 16             | $\overline{7}$ | 15             | 24             | 6                 | 22             | 5              | 13             | 6              | 38     |

Comunicaciones en Estadística, junio 2012, Vol. 5, No. 1 Comunicaciones en Estadística, junio 2012, Vol. 5, No. 1

<span id="page-25-0"></span>